## Modelling and control summaries

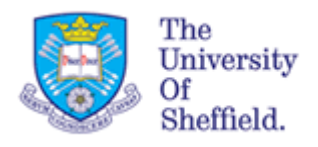

# by Anthony Rossiter

### Block diagrams 4 – summing junctions

**SUMMING JUNCTIONS ARE NEEDED FOR FEEDBACK AND WHERE WE NEED ADDITION OR SUBTRACTION OF SIGNALS:** We assume readers are now comfortable with transfer function representations and series/parallel arrangements.

 $Y(s)=G(s)U(s)$  is equivalent to

$$
\begin{array}{c|c}\n\hline\nU(s) & G(s) & Y(s) \\
\hline\n\end{array}
$$

#### **Example with a summing junction**

Summing junctions are represented by circles with  $+$  or  $-$  next to the signal paths entering the circle. The summing junction represents simple addition or subtraction of signals using the signs provided. [**Summation here applies only to SIGNALS**]

The example here shows two signals, M(s) and

H(s), entering a summing junction.

According to the signs provided we have

$$
Y(s)=M(s)-H(s)
$$

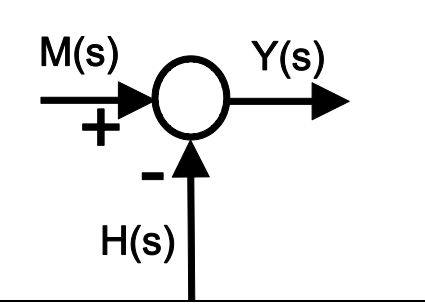

### **COMBINING SUMMING JUNCTIONS WITH PARALLEL AND SERIES PATHS**

Applying the block diagram rules derived in the first handouts, the relationships for the following diagram can be written down by inspection.

( ) ( ) ( ) ( ) ( ) ( ) ( ) ( ) ( ) ( ) ( ) ( ) ( ) *Y s M s H s U s G s W s X s G s W s Z s M s H s U s* 

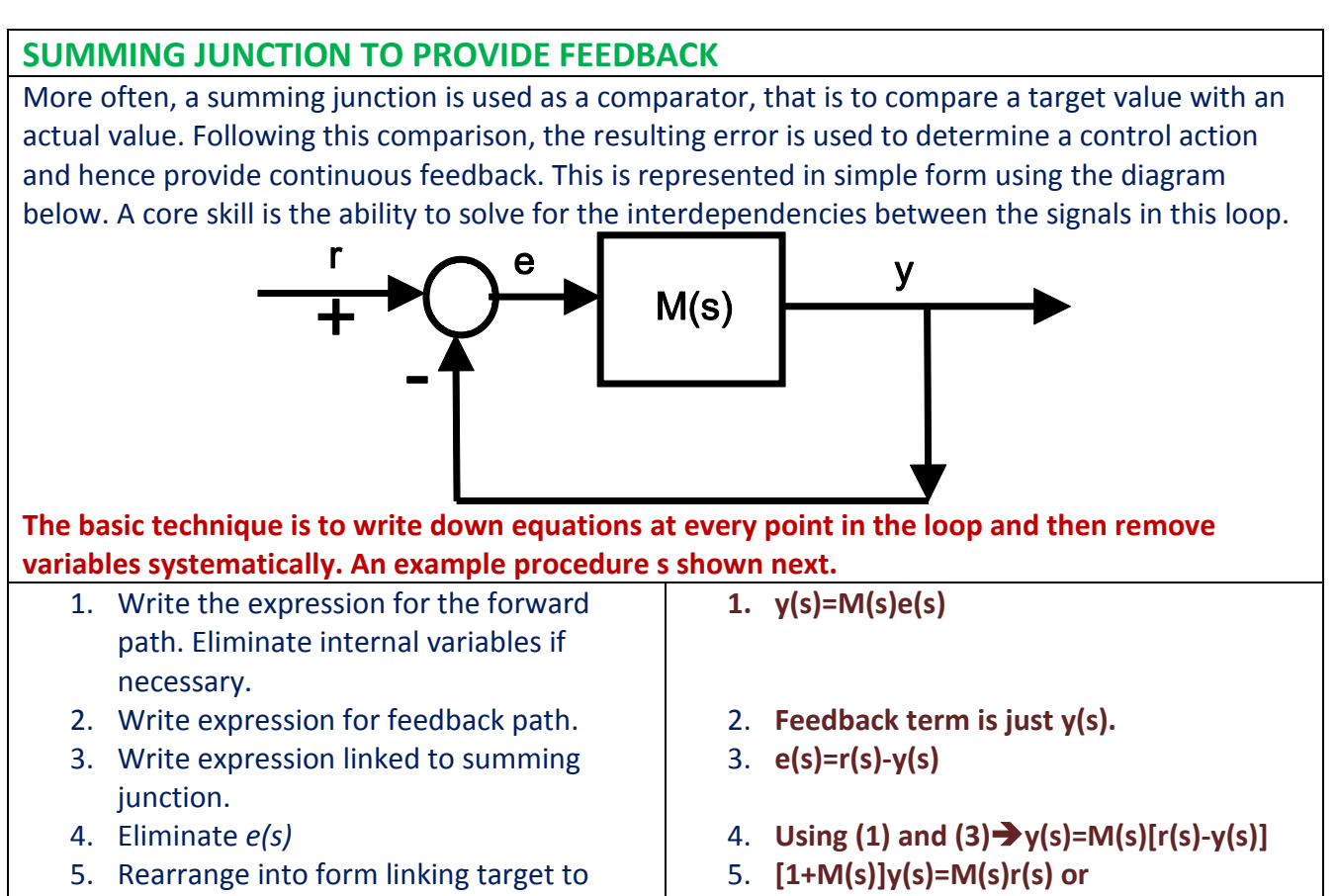

output.

**y(s)=[M/(1+M)] r(s)**

#### **Example 2 of closed-loop transfer functions**  A more typical feedback diagram has a compensator M(s) and a process G(s), target signal r(s), process input u(s), process output y(s) **The basic technique is the**  and error term e(s). **same, that is to write down equations at every point in the loop and then**   $M(s)$  $G(s)$ **remove variables systematically. An example procedure s shown next.** 1. Write the expression for the forward path. Eliminate internal variables if necessary. **Y(s)=G(s)M(s) e(s)** 2. Write expression for feedback path. **This is just the signal y(s)** 3. Write expression linked to summing junction. **e(s)=r(s)-y(s)** 4. Eliminate *e(s)* **y(s)=G(s)M(s)[r(s)-y(s)]** 5. Rearrange into form linking target to output.  $GM$   $y(s) = GMr(s) \Rightarrow y(s) = \frac{GM}{1 - G}$  $[1+GM]y(s) = GMr(s) \implies y(s) = \frac{Gm}{s+GM}r(s)$  $+ GM$ ]y(s) = GMr(s)  $\implies$  y(s) =  $\left( s\right)$ 1  $\overline{+}$ *GM*